#### **InternodeRradioMCE +ключ Скачать X64**

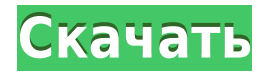

### **InternodeRradioMCE [32|64bit]**

Потоковая передача радиостанций через Интернет и прослушивание их непосредственно в Windows Media Center. Не требуется регистрация или плата. Оба приложения созданы и поддерживаются Internode. InternodeRadioMCE Получите максимум от своего медиацентра с Internode Radio! Получите максимум от своего медиацентра с Internode Radio! InternodeRradioMCE Product Key имеет рейтинг 3,85 из 5. Вы также можете оставить свой отзыв об этом приложении. ИнтернодеРадиоMCE Межузловое радио Internode Radio — это бесплатное приложение для стриминга интернет-радио, которое позволяет вам слушать интернет-радиостанции, транслируемые от Internode (австралийского интернет-провайдера). После установки найдите приложение в разделе «Дополнительно» проигрывателя Windows Media, и вы сразу же сможете слушать любимую музыку. InternodeRradioMCE Описание: Слушайте радио Internode на своем ПК без регистрации и оплаты. Оба приложения созданы и поддерживаются Internode. ИнтернодеРадиоMCE Межузловое радио Слушайте Internode Radio на своем ПК без регистрации и платы. InternodeRradioMCE имеет рейтинг 3,7 из 5. Вы также можете оставить свой отзыв об этом приложении. Раньше я использовал это приложение некоторое время назад, но некоторое время не использовал его. У меня проблемы с этой версией InternodeRradioMCE. Раньше это работало, когда я удалял предыдущую версию InternodeRradioMCE, но когда я переустанавливаю текущую версию, она не распознает старую структуру каталогов предыдущей версии. Это мешает мне вообще что-либо делать. Была такая же проблема с предыдущей версией InternodeRradioMCE. По этой причине больше не использую. Рекомендовал бы вам обратиться в Internode за возмещением. Также имейте в виду, что Internode RradioMCE НЕ является подключаемым модулем проигрывателя Windows Media. Подключаемый модуль internode.com предназначен только для проигрывателя Windows Media. InternodeRradioMCE работает с Windows Media Center.InternodeRradioMCE по-прежнему

доступен через мой центр загрузки по адресу: это новое предложение по финансируемому NCRR гранту 1P20RR15592 под названием «Углеводные

### **InternodeRradioMCE Activation Code Download**

Internode RDRadioMCE — это приложение для Windows 7, которое позволяет вам слушать Internode Streaming Radio с дом Internode бесплатно. Internode RDRadioMCE будет воспроизводить музыкальный поток из Internode RDRadioMCE — это приложение для Windows 7, которое позволяет вам слушать Internode Streaming Radio из дом Internode бесплатно. Internode RDRadioMCE будет воспроизводить музыкальный поток с Internode Streaming Radio, например, New Radio или Radio 2, которые вы можете слушать. Есть и другие станции, которые доступны, но большинство людей не в курсе того. Internode RDRadioMCE позволяет вам общаться с другими пользователями, которые слушают ту же станцию, чтобы обсуждать и болтать о музыке или просто слушать музыку. Internode Streaming Radio — это бесплатный сервис, позволяет слушать прямую трансляцию музыки с компьютера, iPod или iPhone без подключения к Интернету. Internode RDRadioMCE и Internode Streaming Radio — это два отдельных приложения, при этом Internode RDRadioMCE является слушать музыкальное приложение. Особенности Internode RDRadioMCE: \* Слушайте Internode Streaming Radio из дома Internode бесплатно. \* Музыкальные потоки с Internode Radio. \* Участники гостевого списка. \* Подкасты. \* Чат о Internode Streaming Radio & Music. \* Обои. \* Экранные заставки. \* Электронная почта. отправителя и получателя.\* Список друзей онлайн и офлайн.\* Сохраняйте свои любимые станции или получайте электронные письма с уведомлениями о новых станциях для прослушивания.\* Слушайте потоковое радио Internode с помощью внешнего FM-тюнера.\* Слушайте Internode Streaming Radio с внешним FM-тюнером.\* Получает электронные письма с уведомлением о новых станциях для прослушивания.\* Загрузка подкастов для прослушивания в автономном режиме.\* Доступно на других языках.\* Поддержка всех проигрывателей Windows Media\* Поддержка языков:\* Английский.\* Чешский.\* Немецкий.\* Французский.\* Итальянский.\* Испанский.\* Польский.\* Словацкий.\* Чешский.\* Хорватский.\* Хорватский.\* Словенский.\* Турецкий.\* Итальянский.\* Немецкий.\* Испанский .\* Польский.\* Словацкий.\* Чешский.\* Хорватский.\* Словенский.\* Голландский.\* Норвежский букмол.\* Французский.\* Немецкий.\* Польский.\* Словацкий.\* Чешский.\* Хорватский.\* Словацкий.\* Русский.\* Украинский.\* Португальский.\* Чешский.\* Словацкий.\* Хорватский.\* Словенский .\* Чешский.\* Хорватский.\* Датский.\* Польский.\* Чешский.\* Словацкий.\* Испанский.\* Польский.\* Чешский.\* Словацкий.\* Русский.\* Украинский.\* Словенский.\* Чешский.\* Хорватский.\* Французский.\* 1eaed4ebc0

# **InternodeRradioMCE Crack Keygen Full Version**

InternodeRradioMCE — это настольное приложение, разработанное Internode, которое позволяет вам слушать любимые онлайн-радиостанции. KodiMediaCenter позволяет транслировать онлайн-радио из Internode на ваше устройство с Windows 10. Этот плагин устанавливает надстройку Kodi MediaCenter (KodiMultimedia) на ваше устройство. Это дополнение позволяет транслировать онлайн-радиостанции прямо из Internode на ваше устройство с Windows 10. После установки найдите аддон в разделе «Дополнения» интерфейса Kodi, и вы сможете слушать любимую музыку в кратчайшие сроки. InternodeRradioMCE Описание: InternodeRradioMCE — это настольное приложение, разработанное Internode, которое позволяет вам слушать любимые онлайн-радиостанции. Live OS — это уникальное приложение для потоковой передачи в реальном времени для Windows 10, которое позволяет вам слушать любимую музыку от Internode (австралийского интернет-провайдера) прямо с вашего устройства с Windows 10. Приложение Live OS было разработано Internode для платформы Windows, чтобы предоставить пользователям Windows 10 удобное и простое в использовании потоковое приложение для прослушивания любимой музыки в Интернете. Этот плагин устанавливает приложение LiveOS (LiveOS.desktop) на ваше устройство. После установки найдите приложение в списке приложений вашего устройства, и вы сможете слушать любимые онлайн-радиостанции и подкасты в кратчайшие сроки. После установки найдите приложение в разделе «Дополнительно» проигрывателя Windows Media, и вы сразу же сможете слушать любимую музыку. InternodeRradioMCE Описание: InternodeRradioMCE — это настольное приложение, разработанное Internode, которое позволяет вам слушать любимые онлайн-радиостанции. KodiMediaCenter позволяет транслировать онлайн-радио из Internode на ваше устройство с Windows 10. Этот плагин устанавливает надстройку Kodi MediaCenter (KodiMultimedia) на ваше устройство. Это дополнение позволяет транслировать онлайнрадиостанции прямо из Internode на ваше устройство с Windows 10. После установки найдите аддон в разделе «Дополнения» интерфейса Kodi, и вы сможете слушать любимую музыку в кратчайшие сроки. InternodeRradioMCE Описание: InternodeRradioMCE — это настольное приложение, разработанное Internode, которое позволяет вам слушать любимые онлайнрадиостанции. Kodi Media Center Setup — отличное приложение, интегрированное с Windows 10.

### **What's New in the InternodeRradioMCE?**

.WinTV PowerTuner для XP/Vista/7/8/8.1/10 от YU, это приложение для переключения каналов, перехода на другой телеканал, а так же для выбора наилучшего качества видео и режимов звука для ТВ с помощью ТВ-тюнера с радиотюнер. Это приложение-замена Windows Media Center. Это простой интерфейс, который позволяет вам транслировать радиостанции, аудио / видеопотоки и интернет-радио из ваших любимых радио- и телепрограмм, Live TV, DVD, ASX и т. Д. WinTV Radio Заменяет работу с Windows Media Center приложением TuneIn для Alexa. Используйте с голосовым пультом Echo и комплектом Alexa Skills Kit на Echo Show или Echo Spot Не забудьте опубликовать свои собственные решения для замены Windows Media Center, советы, рекомендации и информацию здесь, на форуме, или присоединитесь к решению Windows Media Center, чтобы поделиться тем, что вам нравится в Windows Media Center. Для получения дополнительной информации посетите Заранее спасибо за вашу помощь. WinTV PowerTuner (от YU) Предоставляется загрузка с помощью WinRar, .winpack версии 1.1, совместимая с Windows XP, Vista, 7, 8, 8.1 или Windows 10. Установка WinTV PowerTuner (by YU). Запустите WinTV PowerTuner (от YU) Чтобы запустить WinTV PowerTuner (от YU), дважды щелкните значок setup.exe на рабочем столе. Если вас попросят запустить приложение от имени администратора, нажмите «Выполнить» и введите «да» в диалоговом окне «Контроль учетных записей». Нажмите "Далее. Появится экран установки. Выберите диск, на который хотите установить программу WinTV PowerTuner. Дополнительную информацию о том, как это сделать, см. в разделе Как установить программное обеспечение. На вкладке «Общие» выберите радиостанции, которые вы хотите отслеживать. Радиостанции можно добавлять или изменять, редактируя файл XML. Выберите параметры, которые вы хотите применить к текущим настройкам. Варианты включают: Переход на другой источник аудио/видео: переход на другой источник видео, например телевизор, музыкальный или DVD-плеер. Переключиться на другой канал: переключиться на другой телеканал, такой как ITV, BBC и т. д. Переход на музыку по запросу: переход на другой источник звука, например музыку по запросу Выберите один из

# **System Requirements For InternodeRradioMCE:**

Версии PAL или NTSC для DVD-плееров PAL и NTSC: ПК или Mac с Windows 7 или 8 или Mac OSX v10.7.5 или более поздней версии и рекомендуется не менее 2 ГБ ОЗУ. Процессор Intel Pentium или AMD Athlon или выше DVD-ROM или совместимый DVD-привод Возможность воспроизведения видео 720p (1280x720), 1080i (1920x1080) или 1080p (1920x1080) Возможность воспроизведения AVCHD (AVCHD — это видеоформат высокой четкости, также называемый Blu-ray).